## **Vendor Briefing Outline**

To make the briefing as productive as possible it is helpful if some basic company information could be covered up-front. There is also a suggested briefing agenda below but please add further topics to this if you feel there are items missing. Please could you complete the information below and then open your e-mail client and click the button marked Submit Form. This will create an e-mail message for you to assist you to return the information to Andy Hayler. You an find more detailed instructions at the end of the form.

Thank
you
in
advance
for
your
assistance.

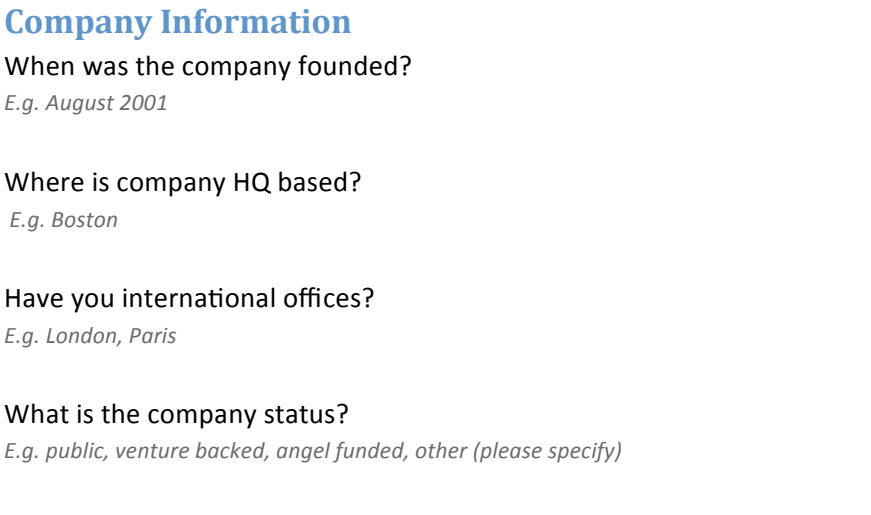

If venture backed, how many financing rounds?

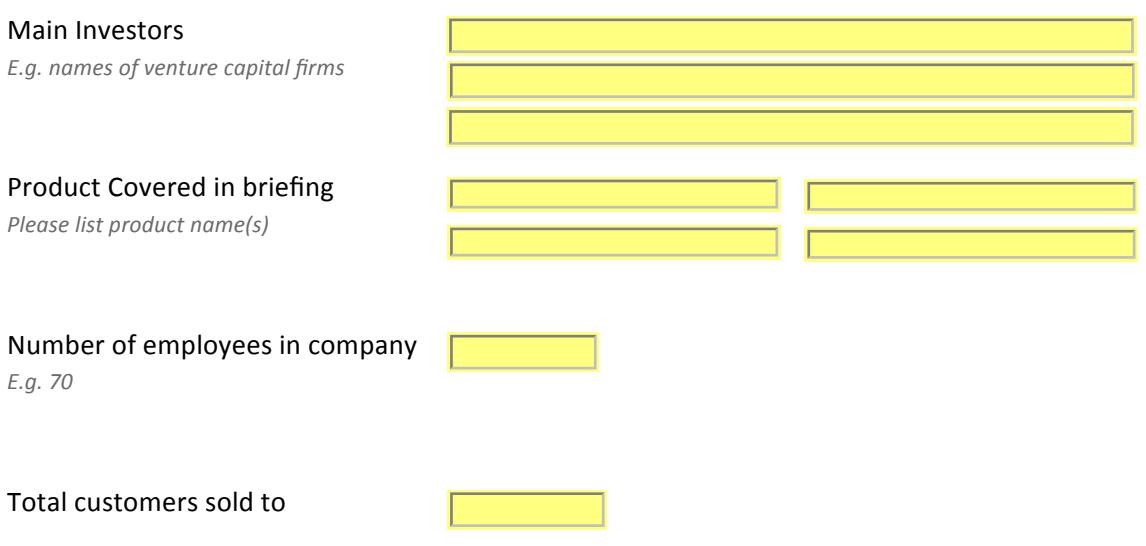

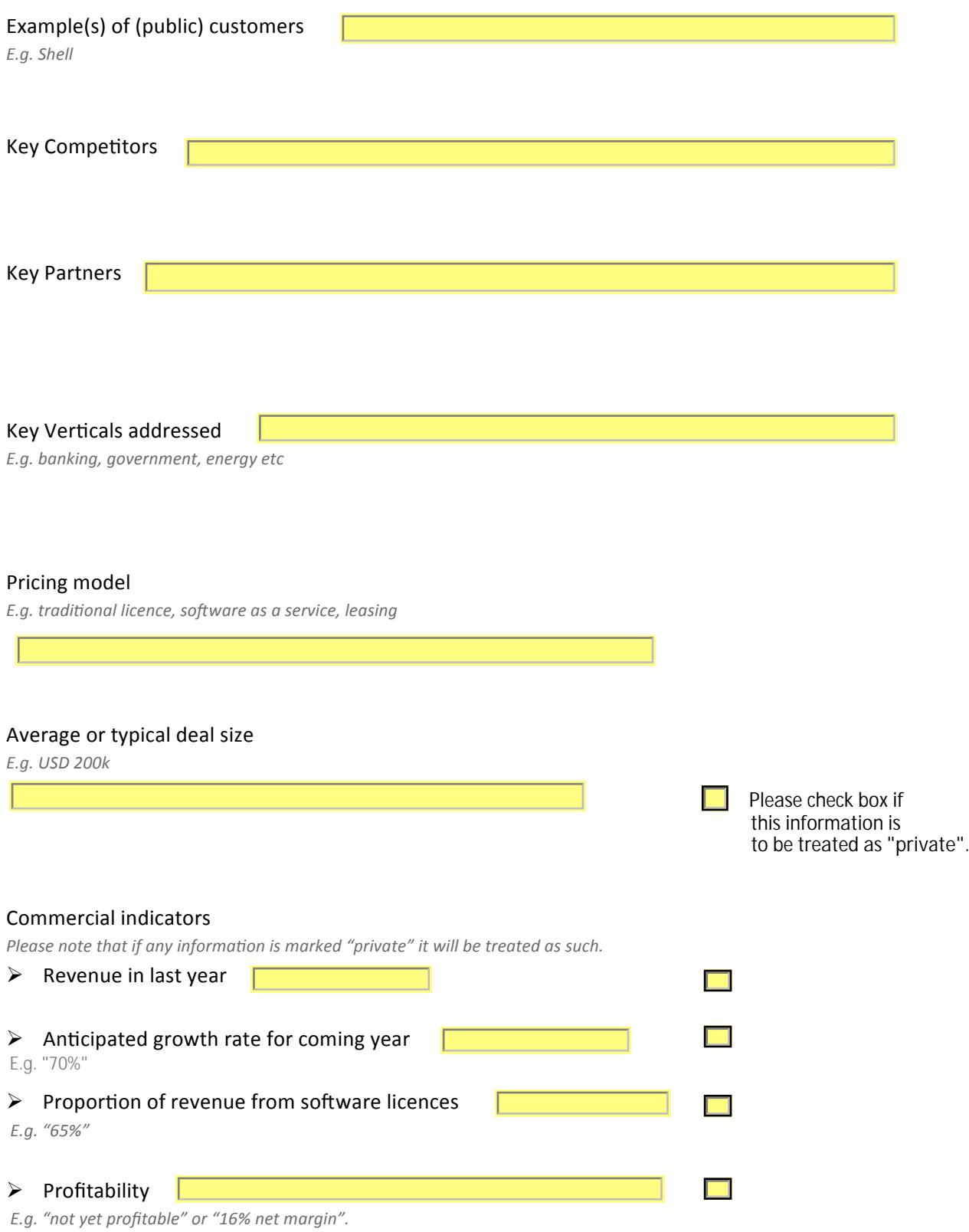

## **Proposed Briefing Agenda**

- > Background of company
- > Business problem that the technology addresses
- > Marketing strategy e.g. key positioning, messages, markets addressed
- Customer
deployment
example
- > Technology differentiation & future plans
- > Dialogue/ next steps if any

Additional topics for discussion

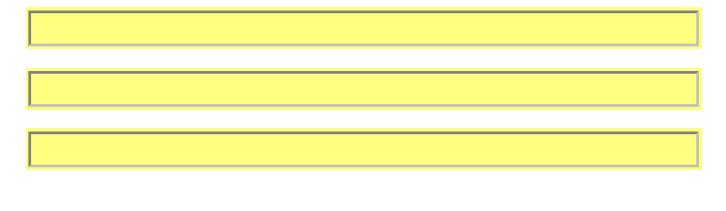

Submit Form | Clear Form |

When you have completed filling in the form please start up your e-mail client, e.g. Outlook, and click the data attached. If you want to retain a copy of the form please print this out before closing it. If you make a mistake or want to start over please click the **Clear Form** button. **Submit Form** button above. This will open up an e-mail message ready for you to send off with the form